# ASSESSMENT

Contact person Robert Almqvist Division Built Environment +46 10 516 58 58 robert.almqvist@ri.se Date 2024-02-13

Reference 1244020B Page 1 (1)

Abstracta AB Box 75 363 03 LAMMHULT SWEDEN

### Statement regarding screens for office use

| Customer:                   | Abstracta AB                                                                                                    |
|-----------------------------|----------------------------------------------------------------------------------------------------|
| Object/ID:                  | Floor screen:<br>Vika 427 x 1540 x 231 (W x H x D)<br>Vika 1180 x 1540 x 231 (W x H x D)                                                       |
| Assessment<br>according to: | Möbelfakta requirements specification 2024-01-01 for table-<br>mounted screens                                                                 |
|                             | EN 1023-2:2000 Office furniture - Screens - Mechanical safety requirements                                                                     |
|                             | EN 1023-3:2000 Office furniture - Screens - Test methods                                                                                       |
|                             | EN 1023-1:1996: Office furniture - Screens - Dimensions                                                                                        |
| Assessment<br>based on:     | RISE Report 1244020A, dated 2024-02-13                                                                                                    |
| Assessment:                 | Meets the requirements for strength and safety                                                                                                 |
| Reservation:                | Design, material qualities, dimensions and other characteristics, which<br>may affect the test results, must be identical to the tested object |

**RISE Research Institutes of Sweden AB** Department Building and Real Estate - Technical Wood Assessment

Performed by

Robert Almqvist

Benther

Examined by

Bengt-Åke Andersson

#### **RISE** Research Institutes of Sweden AB

Postal address Box 857 501 15 BORÅS SWEDEN Office location Brinellgatan 4 504 62 Borås SWEDEN Phone / Fax / E-mail +46 10-516 50 00 +46 33-13 55 02 info@ri.se This document may not be reproduced other than in full, except with the prior written approval of RISE Research Institutes of Sweden AB.

## Verifikat

Transaktion 09222115557510683540

### Dokument

**1244020B\_u Abstracta Golvskärm Vika EN 1023** Huvuddokument 1 sida *Startades 2024-02-14 13:03:00 CET (+0100) av Robert Almqvist (RA) Färdigställt 2024-02-14 15:54:48 CET (+0100)* 

#### Signerare

Robert Almqvist (RA) RISE Research Institutes of Sweden AB Org. nr 556464-6874 *robert.almqvist@ri.se* 

Signerade 2024-02-14 15:29:35 CET (+0100)

Bengt-Åke Andersson (BA) RISE Research Institutes of Sweden Org. nr 556464-6874 *bengt-ake.andersson@ri.se* 

Benther

Signerade 2024-02-14 15:54:48 CET (+0100)

Detta verifikat är utfärdat av Scrive. Information i kursiv stil är säkert verifierad av Scrive. Se de dolda bilagorna för mer information/bevis om detta dokument. Använd en PDF-läsare som t ex Adobe Reader som kan visa dolda bilagor för att se bilagorna. Observera att om dokumentet skrivs ut kan inte integriteten i papperskopian bevisas enligt nedan och att en vanlig papperutskrift saknar innehållet i de dolda bilagorna. Den digitala signaturen (elektroniska förseglingen) säkerställer att integriteten av detta dokument, inklusive de dolda bilagorna, kan bevisas matematiskt och oberoende av Scrive. För er bekvämlighet tillhandahåller Scrive även en tjänst för att kontrollera dokumentets integritet automatiskt på: https://scrive.com/verify

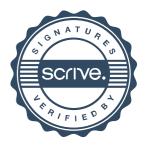